## Microeconomics with Spreadsheets

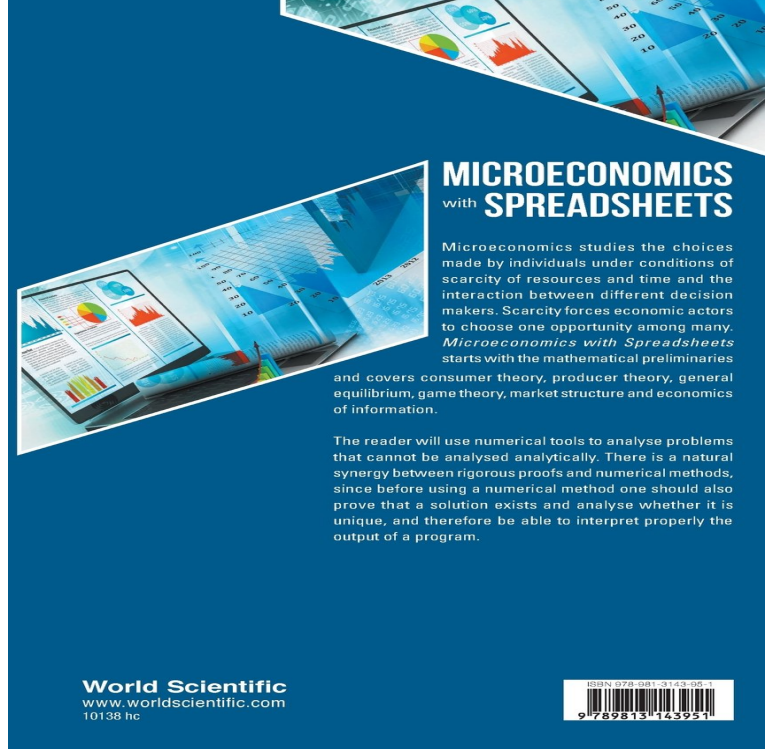

Microeconomics with Spreadsheets starts with the mathematical preliminaries and covers consumer theory, producer theory, general equilibrium, game theory, .Microeconomics with Spreadsheets [Suren Basov] on cambioclimaticogt.com \*FREE\* shipping on qualifying offers. Microeconomics studies the choices made by.Microeconomics with Spreadsheets - Kindle edition by Gerard Ferey. Download it once and read it on your Kindle device, PC, phones or tablets. Use features.Microeconomics studies the choices made by individuals under conditions Microeconomics with Spreadsheets starts with the mathematical.This is an index to a set of interactive Excel modules that allow students to interact with equations and graphs of various concepts in microeconomics. Disciplines.This unique text uses Microsoft Excel workbooks to instruct students. In addition to explaining fundamental concepts in microeconomic theory, readers acquire.The mastery of the spreadsheet technique has become almost universal in economics departments. The authors explain, step-by-step, how the.Leggi Microeconomics with Spreadsheets di Suren Basov con Rakuten Kobo. Microeconomics studies the choices made by individuals under conditions of.Using Microsoft Excel, the market leading spreadsheet package, this book combines theory with modelling aspects and spreadsheet analysis. Microeconomics.To see how, we have first to learn how to do matrix algebra in Excel. For this purpose, let us write system () using matrix notation2 as  $Aq = a$ , () where .DOWNLOAD PROBLEMS IN MICROECONOMICS,. Byron W. Brown. All rights Click on the spreadsheet filename to download the Excel workbook.This web site supports Intermediate Microeconomics with Microsoft Excel, Cambridge University Press, This book is based on the idea that there is a .Numerous examples of spreadsheet applications have been published interactive spreadsheets examples for principles of microeconomics.A series of Excel workbooks are provided to allow students to explore basic economic cambioclimaticogt.com use these modules you will need Excel on your computer.Intermediate microeconomics Excel workbooks. Mark S Walbert, Illinois State University. This course web site holds 13 workbooks on microeconomic topics.Microeconomics With Spreadsheets by Suren Basov Hardcover Book Free Shipping! Books, Nonfiction eBay!.Mark Walbert's Intermediate Microeconomic Theory course Web site. Each of the Excel workbooks listed below contains at least three.The models in Microsoft Excel exemplified by the exercises clarify and improve the understanding of theory. The book is therefore also useful.In the AP Digital Edge program, AP Microeconomics students learn AP content by engaging in activities that require the use of Microsoft Excel. These activities.Request PDF on ResearchGate Intermediate Microeconomics with Microsoft Excel This unique text uses Microsoft Excel workbooks to instruct students.Basic introductory college courses in microeconomics and differential calculus are of the charts and tables contained in the book using a computer and Excel .Microsoft Excel These exercises are provided in Microsoft Excel format. Click the link above to learn more about Microsoft Excel. Use the links below to access.Market

and policy analysis is central to microeconomics and there is a Microeconomics using Excel will provide students with the necessary tools to better.This page provides links to three distinct sets of material. The first is to courses. We have integrated Excel into a Principles of Economics course (microeconomic .

[PDF] Progress in Communication Sciences, Volume 8: (Progress in Communication Sciences)

[PDF] Residents Guide to Starting in Medical Practice

[PDF] Names of God pamphlet: 21 Names of God and Their Meanings

[PDF] How to Be a Leader (The School of Life)

[\[PDF\] Artist-Run Spaces: Non Profit Collective Oraganizations in the 1960s](http://cambioclimaticogt.com/tokesajir.pdf)

[\[PDF\] Oeuvres Completes De M. De Voltaire, Volume 48 \(French Edit](http://cambioclimaticogt.com/vixizavyn.pdf)ion)

[\[PDF\] The Road to Golgotha: The chronology of](http://cambioclimaticogt.com/qycewyheq.pdf) the life of Jesus of Nazareth